# **TextCritical.net - Feature #1231**

# **Sort search results**

03/03/2016 08:24 AM - Luke Murphey

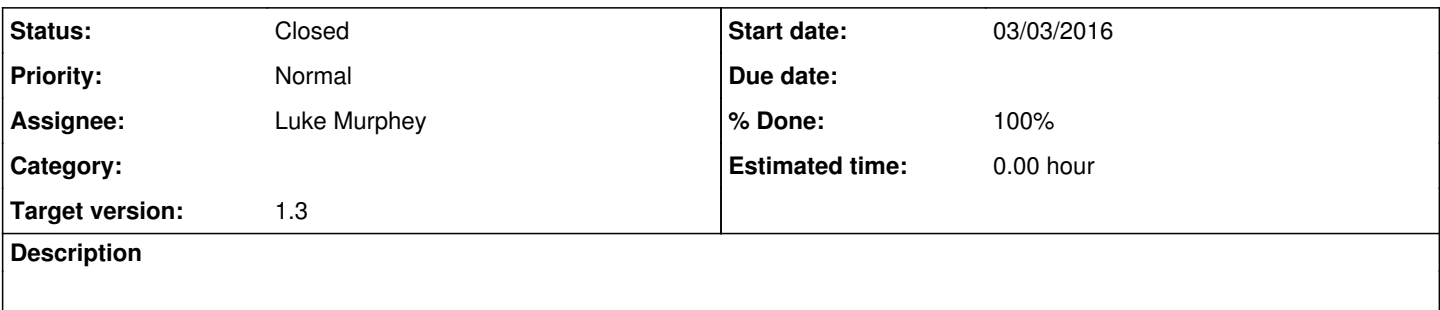

## **History**

#### **#1 - 03/06/2016 05:57 AM - Luke Murphey**

This requires updating Whoosh to add the sortable analyzer. Updating Whoosh to 2.7.2 ([https://bitbucket.org/mchaput/whoosh/downloads\)](https://bitbucket.org/mchaput/whoosh/downloads) loses the use of the Variations class.

### **#2 - 03/06/2016 06:32 AM - Luke Murphey**

My version of the class returns the variations via the \_words [\(https://github.com/dokipen/whoosh/blob/trunk/src/whoosh/query.py](https://github.com/dokipen/whoosh/blob/trunk/src/whoosh/query.py)). This is no longer used.

\_btext might be equivalent though:

[https://bitbucket.org/mchaput/whoosh/src/20f2c538262e8f656e089521a21a9fa5c8ae3394/src/whoosh/query/terms.py?at=default&fileviewer=file-view](https://bitbucket.org/mchaput/whoosh/src/20f2c538262e8f656e089521a21a9fa5c8ae3394/src/whoosh/query/terms.py?at=default&fileviewer=file-view-default) [-default](https://bitbucket.org/mchaput/whoosh/src/20f2c538262e8f656e089521a21a9fa5c8ae3394/src/whoosh/query/terms.py?at=default&fileviewer=file-view-default)

#### **#3 - 03/06/2016 06:36 AM - Luke Murphey**

*- Status changed from New to Closed*

*- % Done changed from 0 to 100*